**Dr. Rubi Boim**

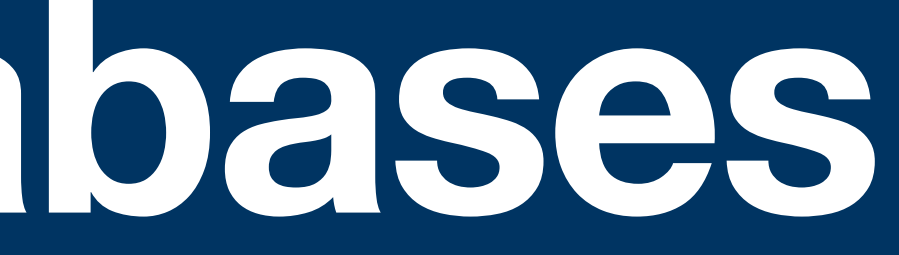

# **Relational Databases Introduction Big Data Systems**

## **Discussion**

### Assume you are hired to develop a system that manage

- 
- 
- Keep tracks of the users
- Keep tracks of the items
- Keep tracks of the purchases

an e-commerce store

### How would you do it? Wix is not an option :)

## **Easily…**

•<br>•

- Update the files according to the application logic
	- If a new user register, add her to users. txt
	-

- Create a program that saves the data into text files
	- •/store/users.txt
	- •/store/items.txt
	- •/store/purchases.txt

• If user purchase an item, update purchases.txt with the basket

…

## **Stuff to consider**

- 
- 
- What happens if a user updates her name? • What happens if a user updates her credit card? • What happen if we expend to different countries?

## **(more) Stuff to consider**

- There is a need from the management to know:
	- What is the average order amount?
	- How many users bought items worth more than 1k\$?
	- Which are the most popular items (in the last week)?
	- Who are the users who haven't purchased anything in the last 3 months, but spent over 100\$ before?

…

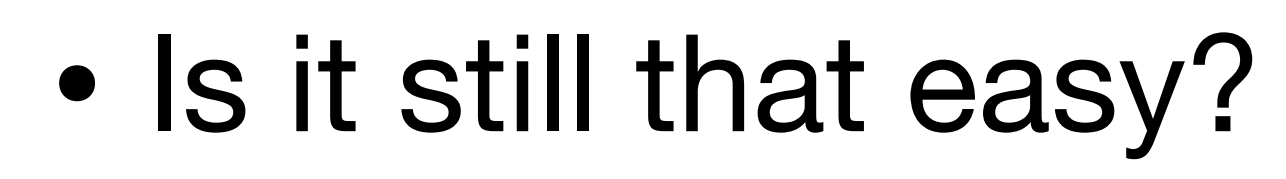

 $\bullet$ 

## **(more more) Stuff to consider**

- How to backup the data?
- How to handle concurrency?
- purchase operation(s)?

## • What happens if the system crash in the middle of a

(the credit card is charged but the data was not added to the purchases file)

## DBMS database management system

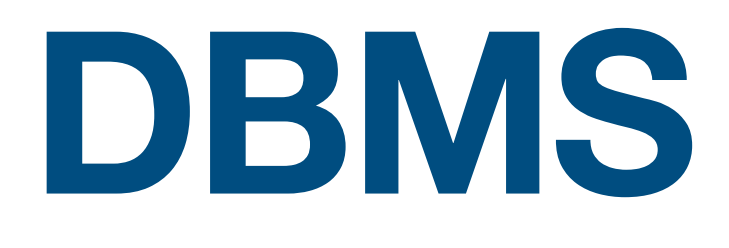

### • A software that capture and analyze data by interactions with other applications

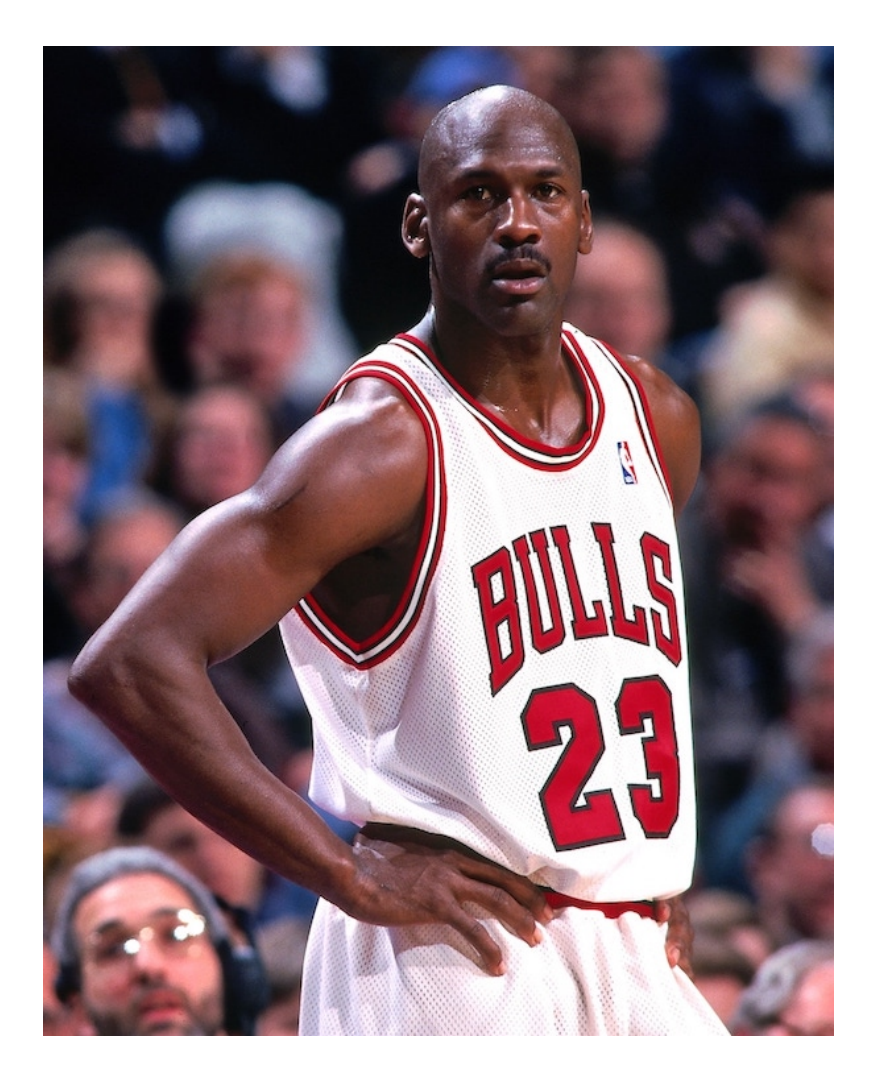

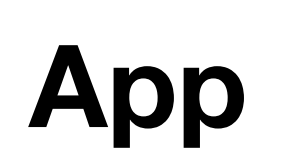

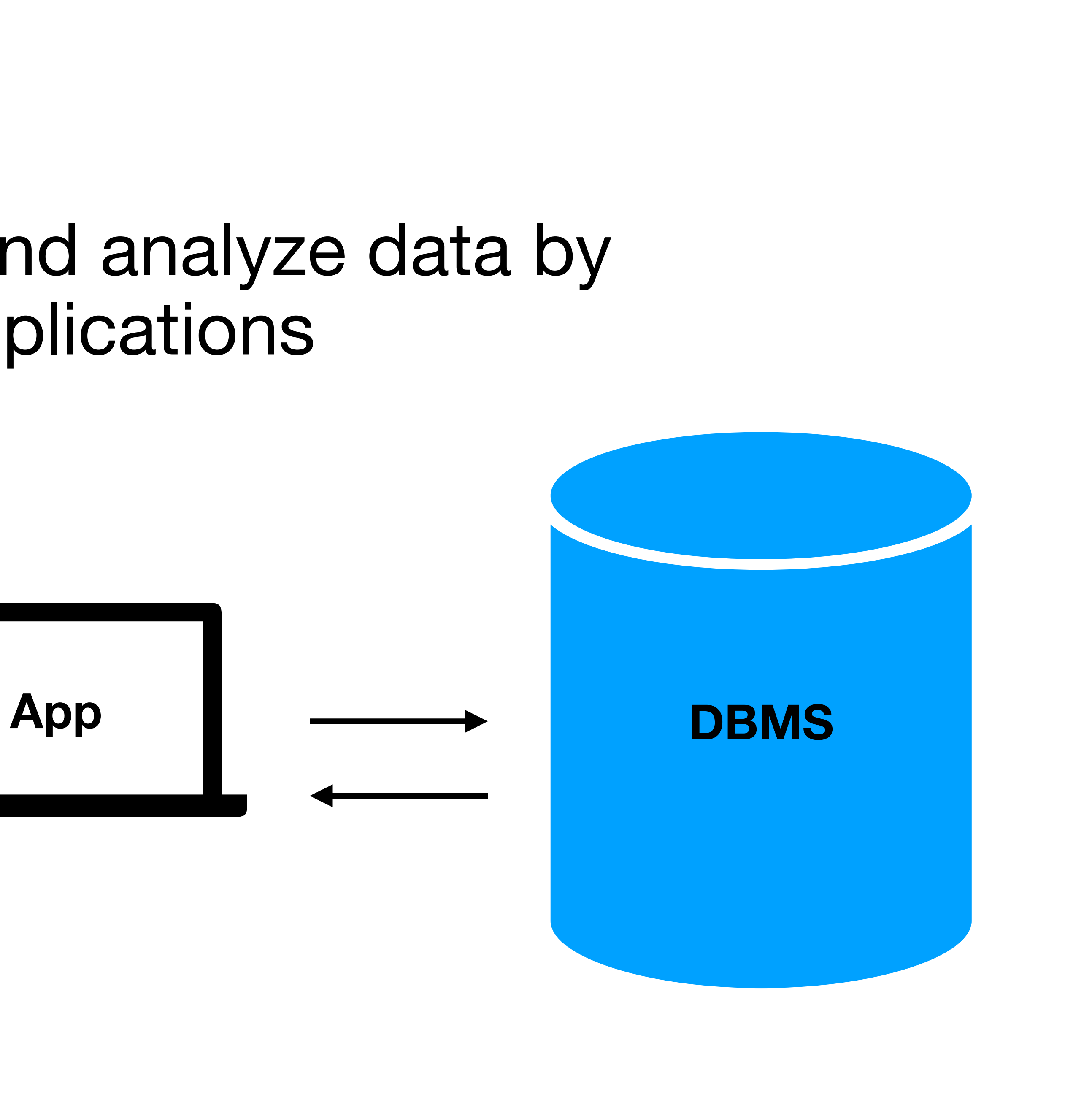

## **Modern DBMS supports**

- Different data types
- User defined queries
- Transactions

•<br>•

- Query engine / optimization
- Storage management
- Access management

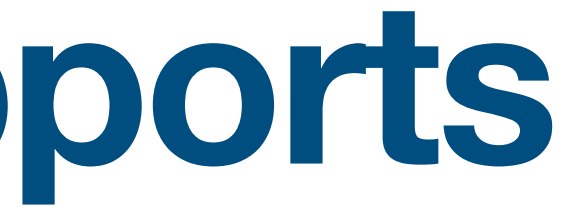

…

## **Database types**

Databases are classified based on their data model

- **• Table (Relational)**
- Key Value
- Graph

•<br>•

- Document
- Wide column

…

Spoiler alert - we will discuss Wide column extensively in the course

# Relational DBMS

Note - when someone says "DB" they refer 99% of the times to RDBMS

## **Relational model**

- Data is stored in tables of columns and rows
- A unique key identify each row a table without a primary key - anti pattern
- The table is <u>unordered</u> (no first / last)

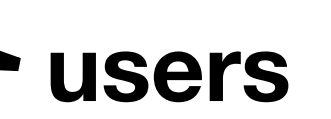

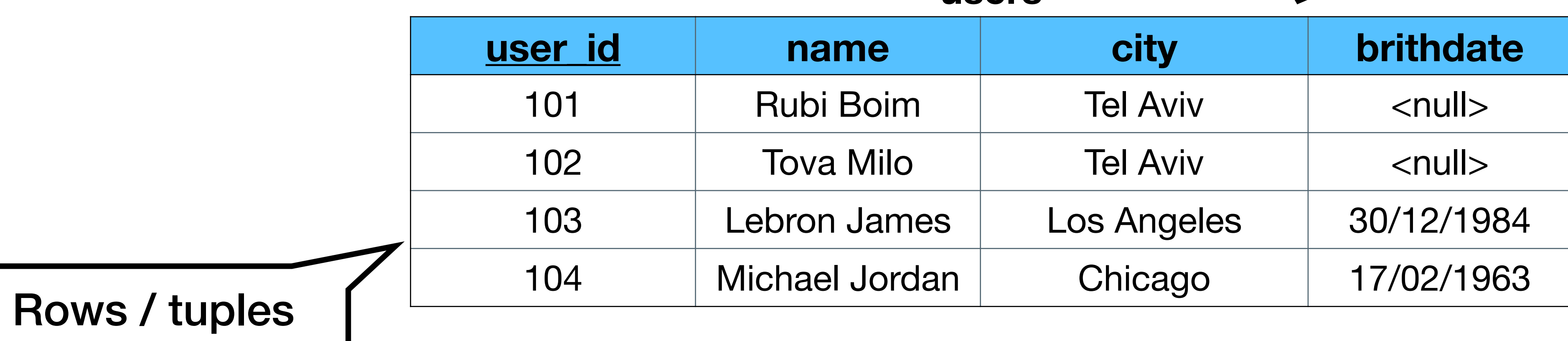

Columns / attributes

Table / relation

## **Data types (sample)**

Only atomic types - no sets / lists / maps…

- Characters: char, varchar, text...
- Numbers: bit, int, bigint, float...
- Time: date, datetime, timestamp ...

Each DB (MySQL, SQLServer…) has a slightly different

# implementation

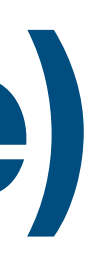

## **Table schema**

### **users**

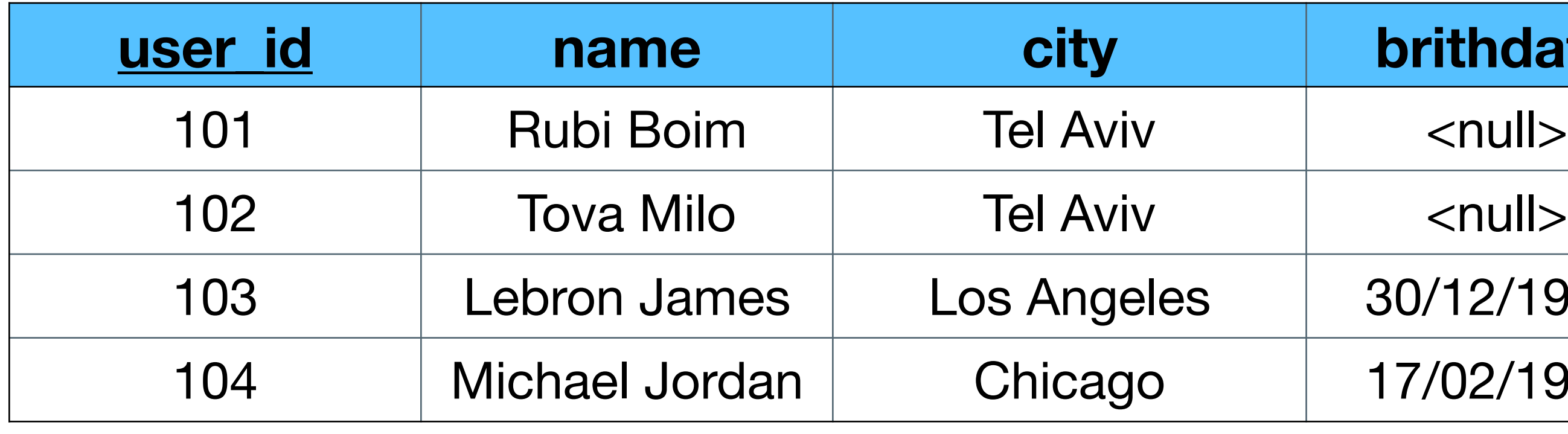

users(user id, name, city, birthdate)

103 Lebron James Los Angeles 30/12/1984

17/02/1963

### **items**

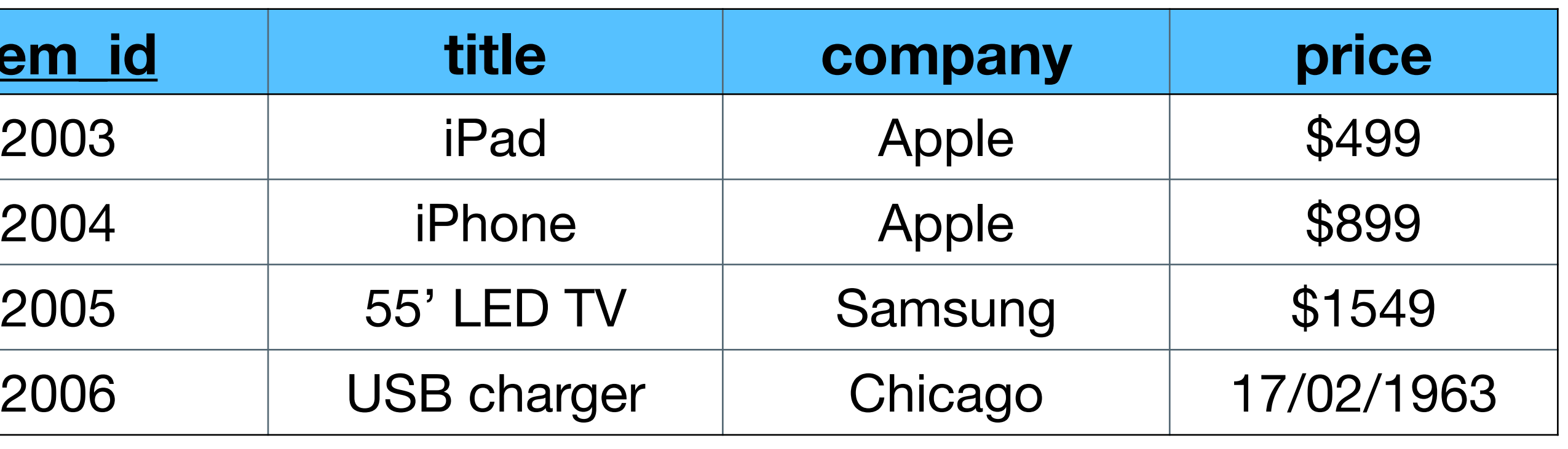

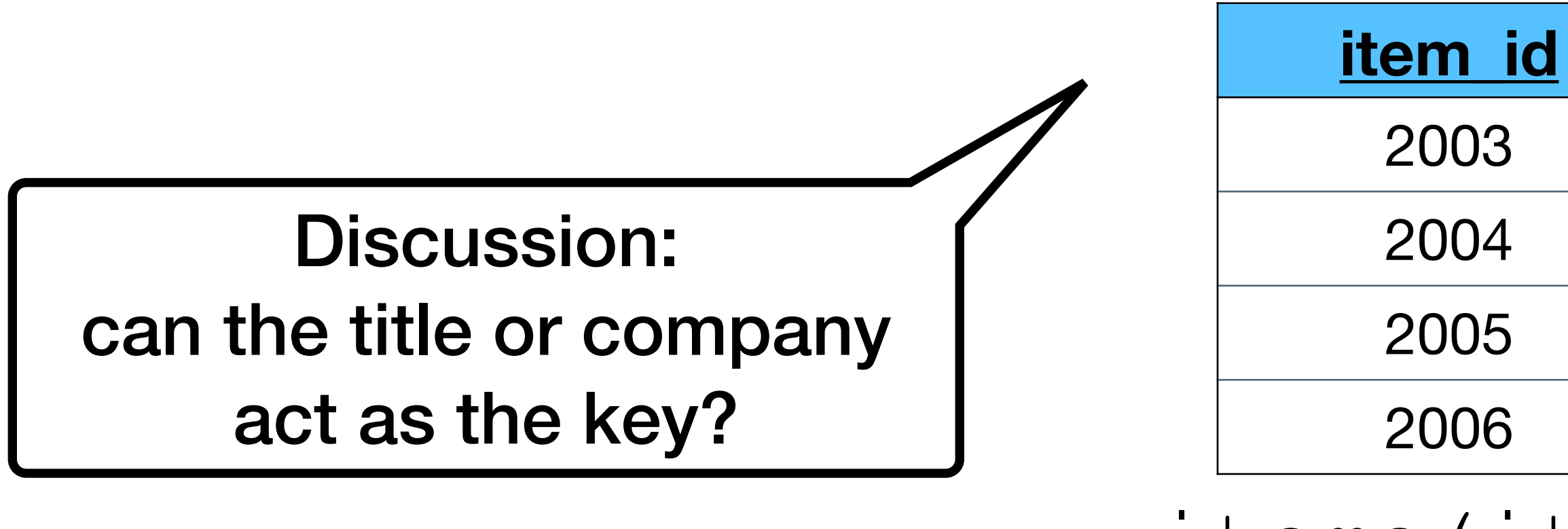

# **brithdate**

items(item\_id, title, company, price)

## **SQL as API**

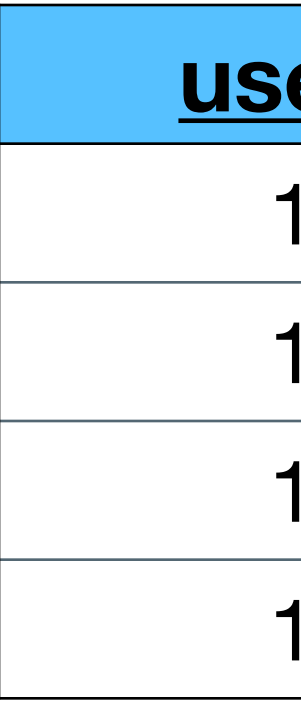

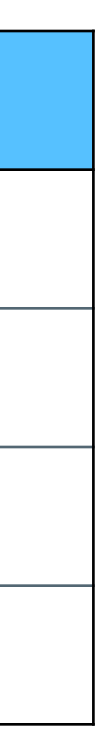

### **SELECT user\_id, name FROM users WHERE city = "Tel Aviv" ORDER BY name**

### **users**

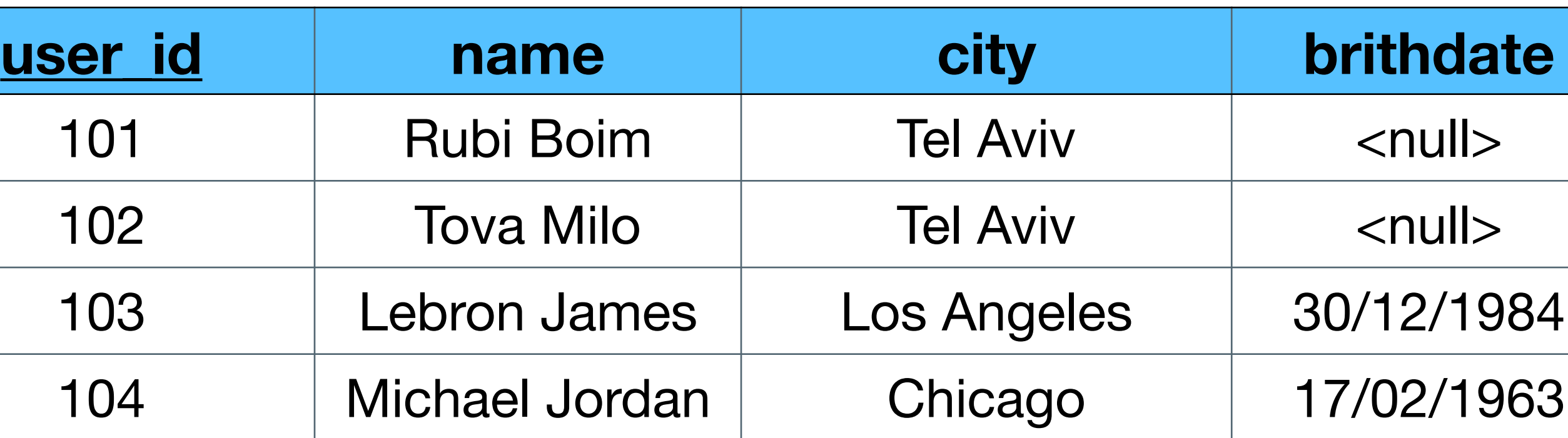

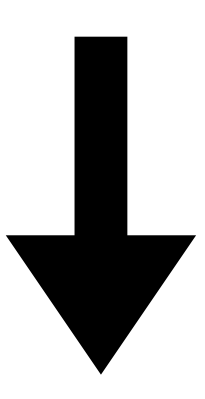

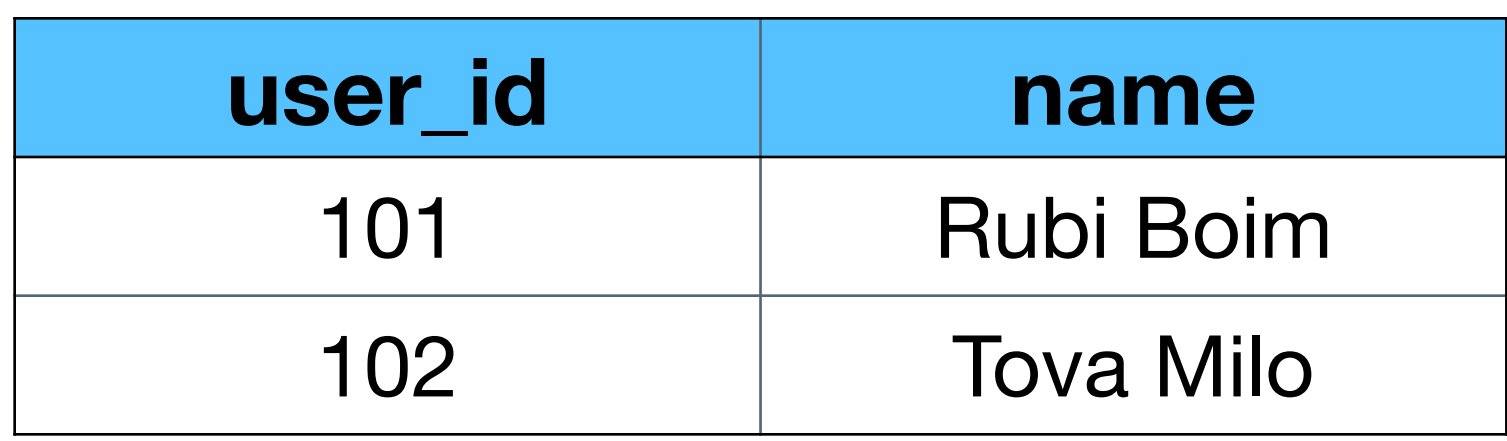

## **Data integrity in RDBMS**

- Referential integrity support primary and foreign keys
- ACID transactions support **A**tomicity, **C**onsistency, **I**solation, **D**urability

• **One of the best features of RDBMS** compared to NoSQL

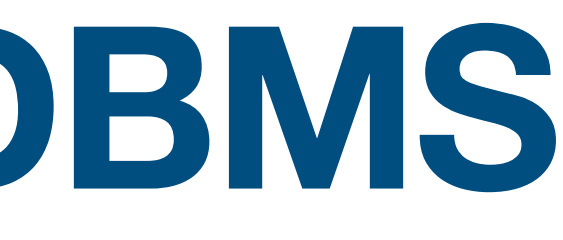

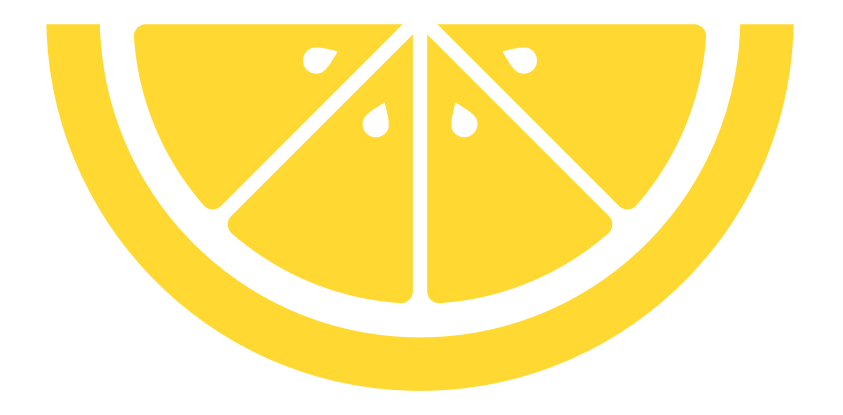

## **RDBMS is a swiss pocket knife**

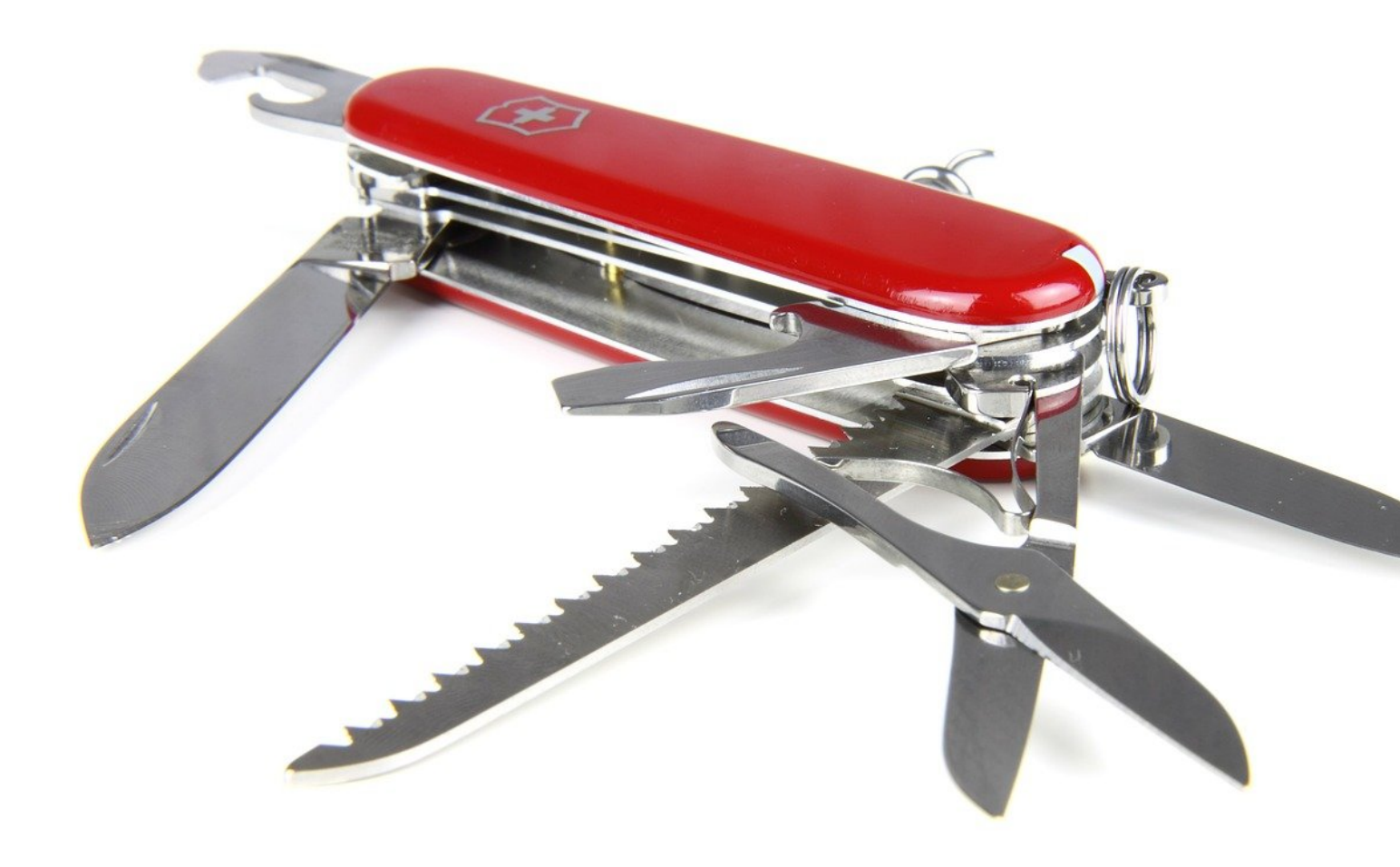

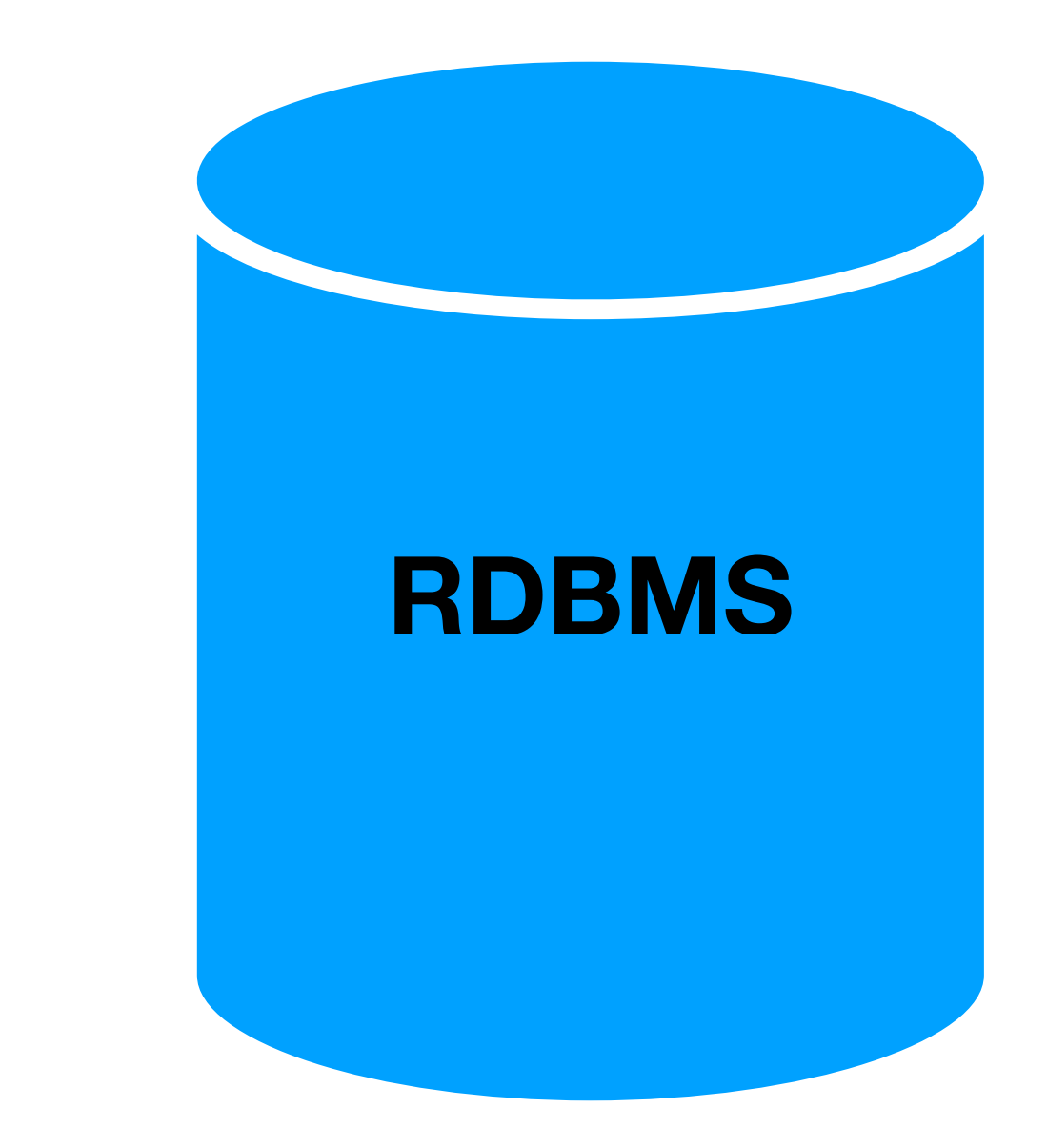

### **You can implement almost anything with it. But sometimes it is better to use a dedicated tool**